# 15–440 Distributed Systems Recitation 10

Zeinab Khalifa

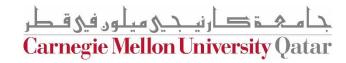

# Project 4

Apply MapReduce to cluster analysis, using the K-Means algorithm

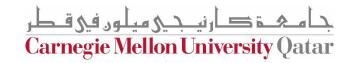

# MapReduce: A Systems View

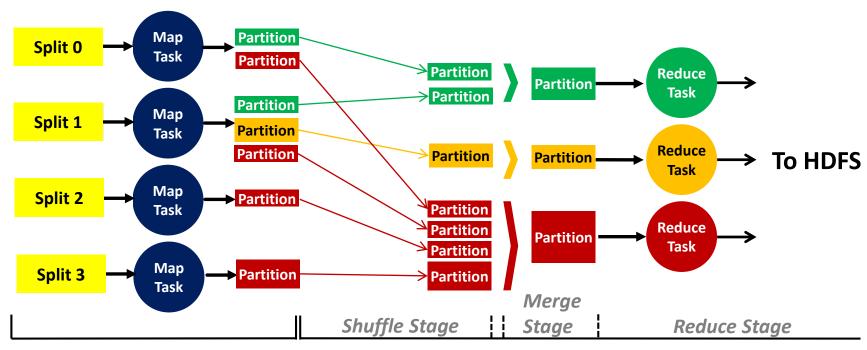

**Map Phase** 

**Reduce Phase** 

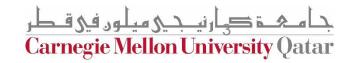

# Data Structure: Keys and Values

- In a MapReduce program, the programmer has to specify two functions: the Map function and the Reduce function that implement the Mapper and the Reducer, respectively
- In MapReduce, data elements are always structured as key-value (i.e., (K, V)) pairs
- Therefore, the Map and Reduce functions *receive* and *emit* (K, V) pairs

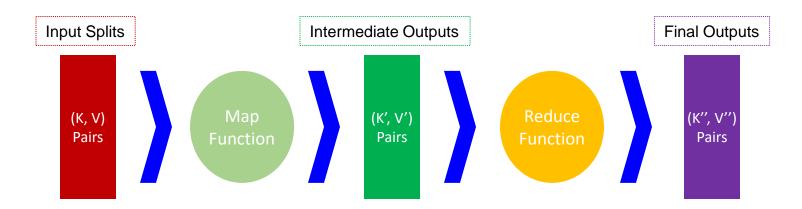

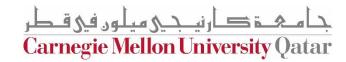

# MapReduce: An Application View

Parse

Count

### A Chunk of File

Tamim is delivering a recitation to the 15-440 class

## A *Map* Function

| Key1 | Value1           |  |
|------|------------------|--|
| 0    | Tamim is         |  |
| 20   | delivering a     |  |
| 38   | recitation to    |  |
| 60   | the 15-440 class |  |

| Tamim 1 is 1 delivering 1                        |  |
|--------------------------------------------------|--|
| <del>                                     </del> |  |
| delivering 1                                     |  |
|                                                  |  |
| Parse a 1                                        |  |
| % recitation 1                                   |  |
| Count to 1                                       |  |
| the 1                                            |  |
| 15-440 1                                         |  |
| class 1                                          |  |

Key2

Value2

Value2

## A Chunk of File

The course name of 15-440 is Distributed Systems

## A Map Function

| Key1 | Value1         |
|------|----------------|
| 0    | The course     |
| 17   | name of 15-440 |
| 40   | is Distributed |
| 58   | Systems        |
|      | 0<br>17<br>40  |

|    | 110,1       |   |
|----|-------------|---|
|    | The         | 1 |
|    | course      | 1 |
|    | name        | 1 |
| [] | of          | 1 |
| ,  | 15-440      | 1 |
|    | is          | 1 |
|    | Distributed | 1 |
|    | Systems     | 1 |

|                      | Key         | Value |
|----------------------|-------------|-------|
|                      | Tamim       | 1     |
| A D. d               | is          | 2     |
| A Reduce<br>Function | delivering  | 1     |
|                      | а           | 1     |
|                      | recitation  | 1     |
|                      | to          | 1     |
| Iterate              | the         | 2     |
| & Sum                | 15-440      | 2     |
| Juli                 | class       | 1     |
|                      | course      | 1     |
|                      | name        | 1     |
|                      | of          | 1     |
|                      | Distributed | 1     |
|                      | Systems     | 1     |

Carnegie Mellon University Qatar

# WordCount.java (Helpers)

## Scanner Object:

- A Scanner breaks its input into tokens using a delimiter pattern, which matches whitespace by default.
- hasNext(): checks if the Scanner has another token in its input.
- next(): gets the next token

## MR Text object:

- .set(token): sets a token to a Hadoop Text object
- OutputCollector<Text, IntWritable> object:
- .collect(x, y) sets a text x and Int y (k,v) paris output to the reduce function

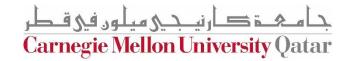